Документ подписан простой электронной подписью Информация о владельце: ФИО: Куижева Саида Казбековна Должность: Ректор Лата полписания: 06.08.2023 19:07:34 Уникальный программный ключ:

#### МИНОБРНАУКИ РОССИИ

71183e1134ef9cfa69b206d480774h76h7e8ck86h колледж филиала федерального государственного бюджетного образовательного учреждения высшего образования «Майкопский государственный технологический университет» в поселке Яблоновском

Предметная (цикловая) комиссия информационных и математических дисциплин

**УТВЕРЖДАЮ** Дирекуур филиада МГТУ и поставе Яблоновском n e Р.И. Екутеч 2022 г.

### РАБОЧАЯ ПРОГРАММА ПРОФЕССИОНАЛЬНОГО МОДУЛЯ

Наименование дисциплины ПМ.04 Сопровождение и обслуживание программного

обеспечения компьютерных систем

Or.

3ú

 $\mathcal{M}_1$ 

МДК.04.01 Внедрение и поддержка компьютерных систем

МДК.04.02 Обеспечение качества функционирования компьютерных систем

Наименование специальности 09.02.07 Информационные системы и программирование

Квалификация выпускника программист

Форма обучения очная (на базе среднего общего образования)

Яблоновский, 2022

Рабочая программа составлена на основе ФГОС СПО и учебного плана филиала МГТУ в поселке Яблоновском по специальности 09.02.07 Информационные системы и программирование

Составитель рабочей программы:

преподаватель

 $\frac{\sqrt{h}\cdot \mathcal{E}ch}{\frac{(\pi\circ\pi\pi\circ\sigma)}{\pi\circ\pi}}$ Т.А.Елизарова

Рабочая программа утверждена на заседании предметной (цикловой) комиссии информационных и математических дисциплин

Председатель предметной (цикловой) комиссии

 $\kappa$   $\ell^2$   $\delta$   $\delta$   $\frac{20 \, \mu \ell}{25}$ .

Р.Я.Шартан

#### СОГЛАСОВАНО:

Старший методист политехнического коллелжа филиала МГТУ в поселке Яблоновском  $2022r$  $48 \times 05$ 

Директор ООО «ИТ Альянс»<br>« $\mathscr{L}$ » Об 2022 г.

А.А. Алескерова

VIPAH

А.О. Сергиенко

# **СОДЕРЖАНИЕ**

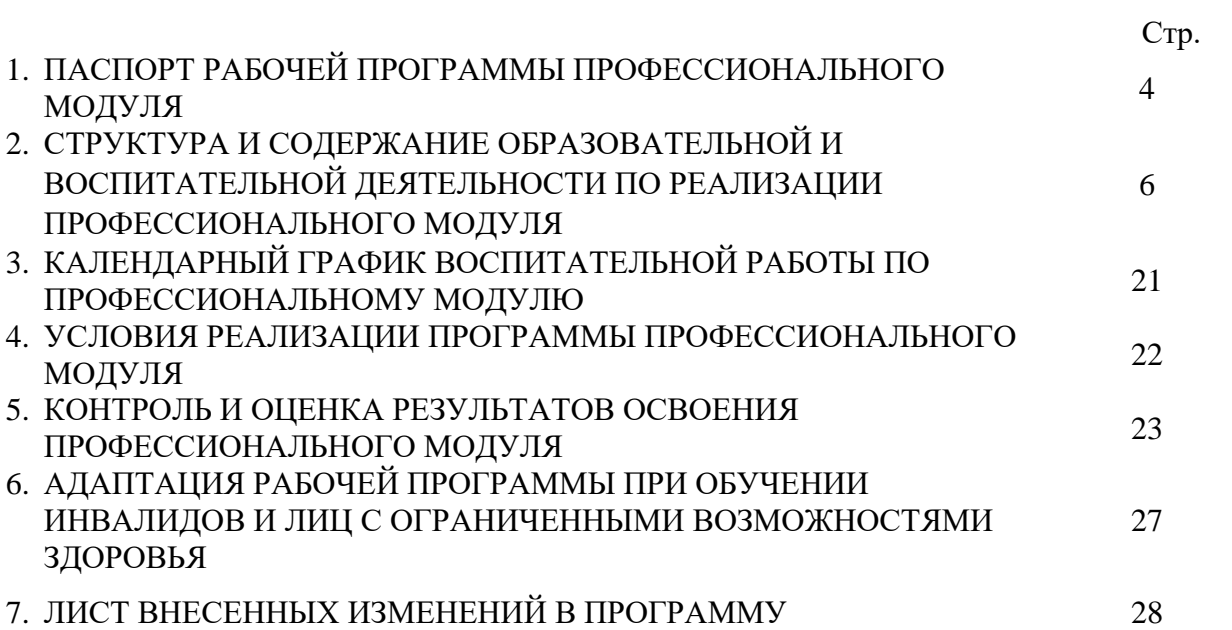

### 1. ПАСПОРТ РАБОЧЕЙ ПРОГРАММЫ ПРОФЕССИОНАЛЬНОГО МОДУЛЯ ПМ.04 Сопровождение и обслуживание программного обеспечения компьютерных систем

#### 1.1. Область применения программы

Рабочая программа профессионального модуля ПМ.04 Сопровождение и обслуживание программного обеспечения компьютерных систем (далее программа) является составной частью основной профессиональной образовательной программы филиала МГТУ в поселке Яблоновском в соответствии с федеральным государственным образовательным стандартом среднего профессионального образования (далее - ФГОС СПО) по специальности 09.02.07 Информационные системы и программирование.

#### 1.2. Цели и задачи модуля

С целью овладения указанным видом профессиональной деятельности, обучающийся в ходе освоения профессионального модуля должен:

### иметь практический опыт:

 $\Pi$ О1 - в настройке обеспечения отдельных компонентов программного компьютерных систем:

ПО2 - выполнении отдельных видов работ на этапе поддержки программного обеспечения компьютерной системы;

### уметь:

У1 - подбирать и настраивать конфигурацию программного обеспечения компьютерных систем

У2 - использовать методы защиты программного обеспечения компьютерных систем:

УЗ - проводить инсталляцию программного обеспечения компьютерных систем;

У4 - производить настройку отдельных компонентов программного обеспечения компьютерных систем;

У5 - анализировать риски и характеристики качества программного обеспечения. знять.

31 - основные методы и средства эффективного анализа функционирования программного обеспечения;

32 - основные виды работ на этапе сопровождения программного обеспечения;

33 - основные принципы контроля конфигурации и поддержки целостности конфигурации программного обеспечения:

34 - средства защиты программного обеспечения в компьютерных системах.

#### 1.3. Количество часов на освоение программы профессионального модуля:

максимальной учебной нагрузки обучающегося -314 часов, в том числе МДК.04.01 Внедрение и поддержка компьютерных систем объем образовательной программы - 70 часов; нагрузка во взаимодействии с преподавателем - 60 часов; самостоятельная работа обучающегося -6 часов: промежуточная аттестация - 4 часа МДК.04.02 Обеспечение качества функционирования компьютерных систем объем образовательной программы - 72часа; нагрузка во взаимодействии с преподавателем – 62 часа, самостоятельная работа обучающегося - 6 часов; промежуточная аттестация-4 часа

**УП.04.01 Учебная практика по МДК.04.01 Внедрение и поддержка компьютерных систем - 36 часов**

**УП.04.02 Учебная практика по МДК.04.02 Обеспечение качества функционирования компьютерных систем - 36 часов**

### **ПП.04.01 Производственная практика по ПМ.04 Сопровождение и обслуживание программного обеспечения компьютерных систем -90 часов**

#### **Экзамен квалификационный -10 часов**

### **1.4. Результаты освоения профессионального модуля**

В результате изучения профессионального модуля студент должен освоить основной вид деятельности Сопровождение и обслуживание программного обеспечения компьютерных систем и соответствующие ему профессиональные компетенции, и общие компетенции:

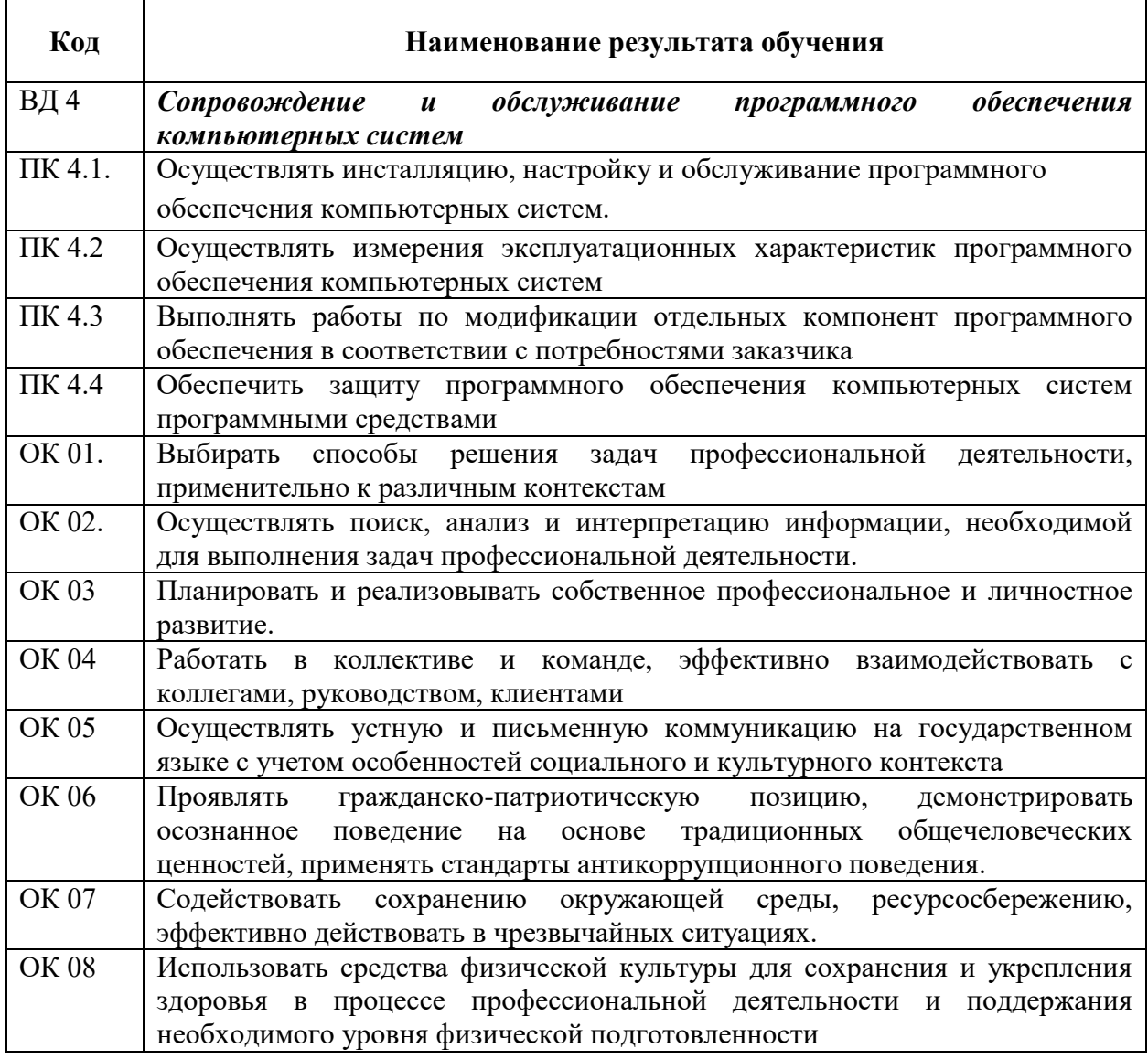

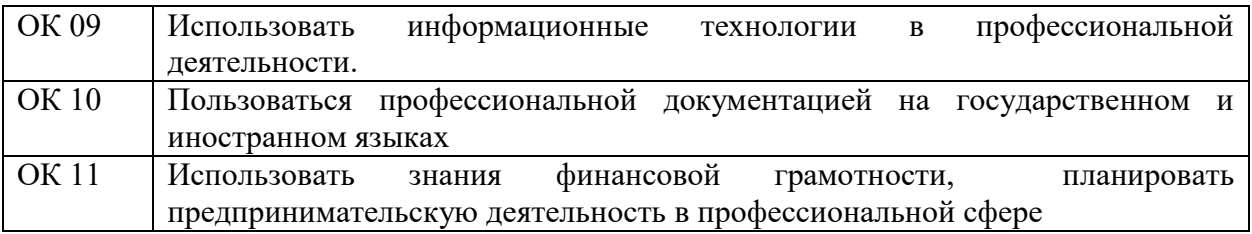

При изучении профессионального модуля предусмотрены следующие формы промежуточной аттестации:

- экзамен – после изучения междисциплинарных курсов: МДК.04.01. Внедрение и поддержка компьютерных систем; МДК.04.02. Обеспечение качества функционирования компьютерных систем;

- дифференцированный зачет – после прохождения учебных практик и производственной практики;

- экзамен квалификационный – после полного освоения профессионального модуля.

# ПРОФЕССИОНАЛЬНОГО МОДУЛЯ ПМ.04 Сопровождение и обслуживание программного обеспечения компьютерных систем

# 2.1. Структура профессионального модуля ПМ.04 Сопровождение и обслуживание программного обеспечения компьютерных систем

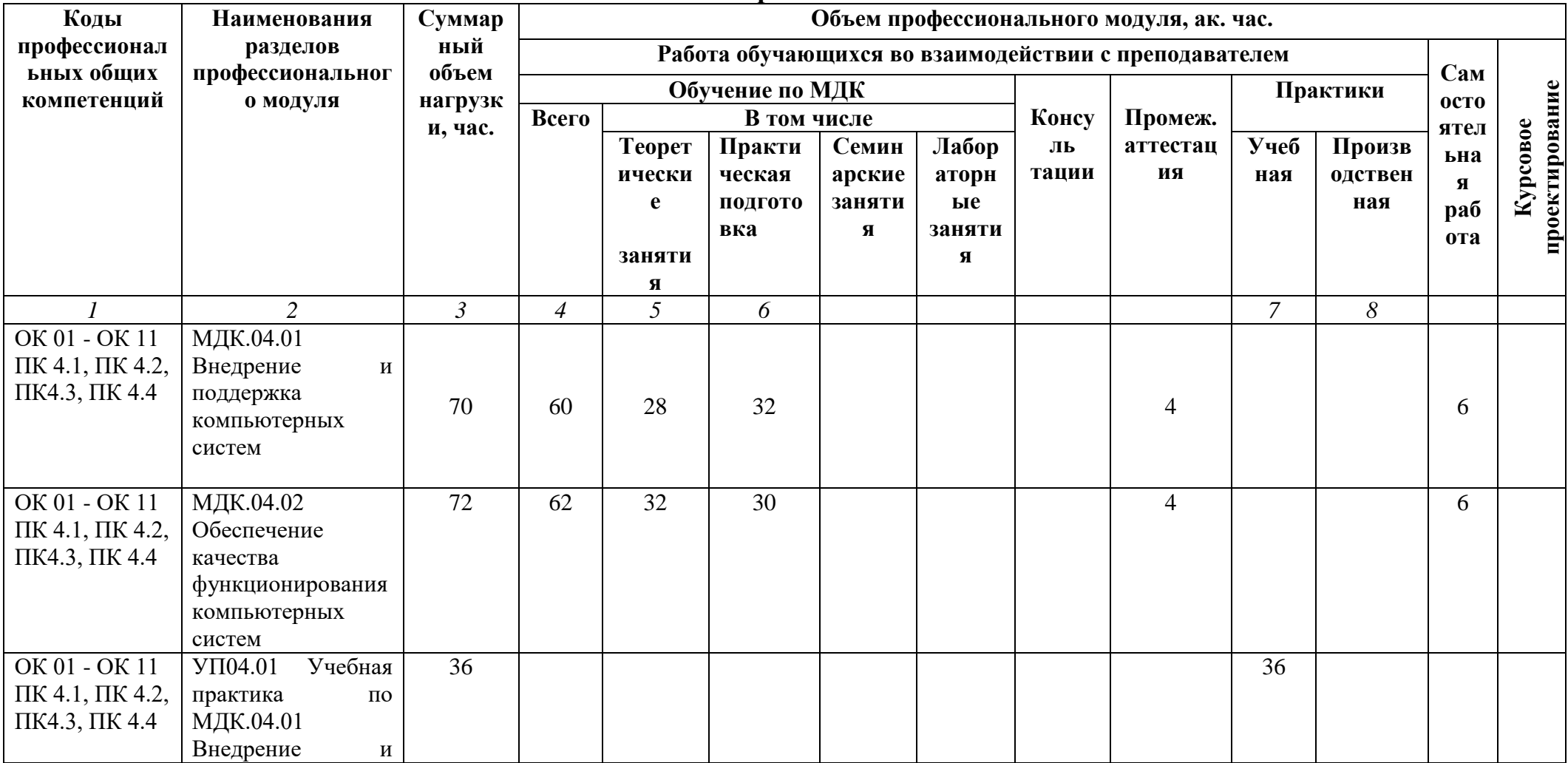

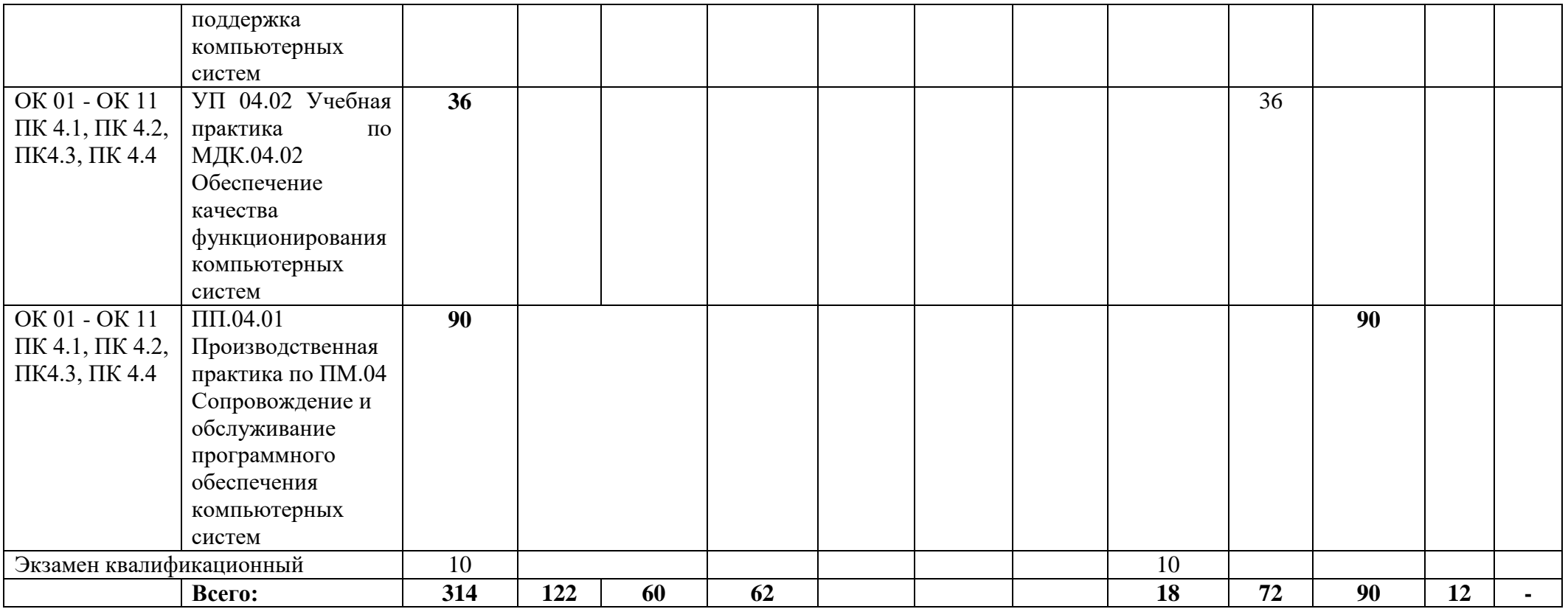

**2.2. Тематический план профессионального модуля ПМ.04 Сопровождение и обслуживание программного обеспечения компьютерных систем**

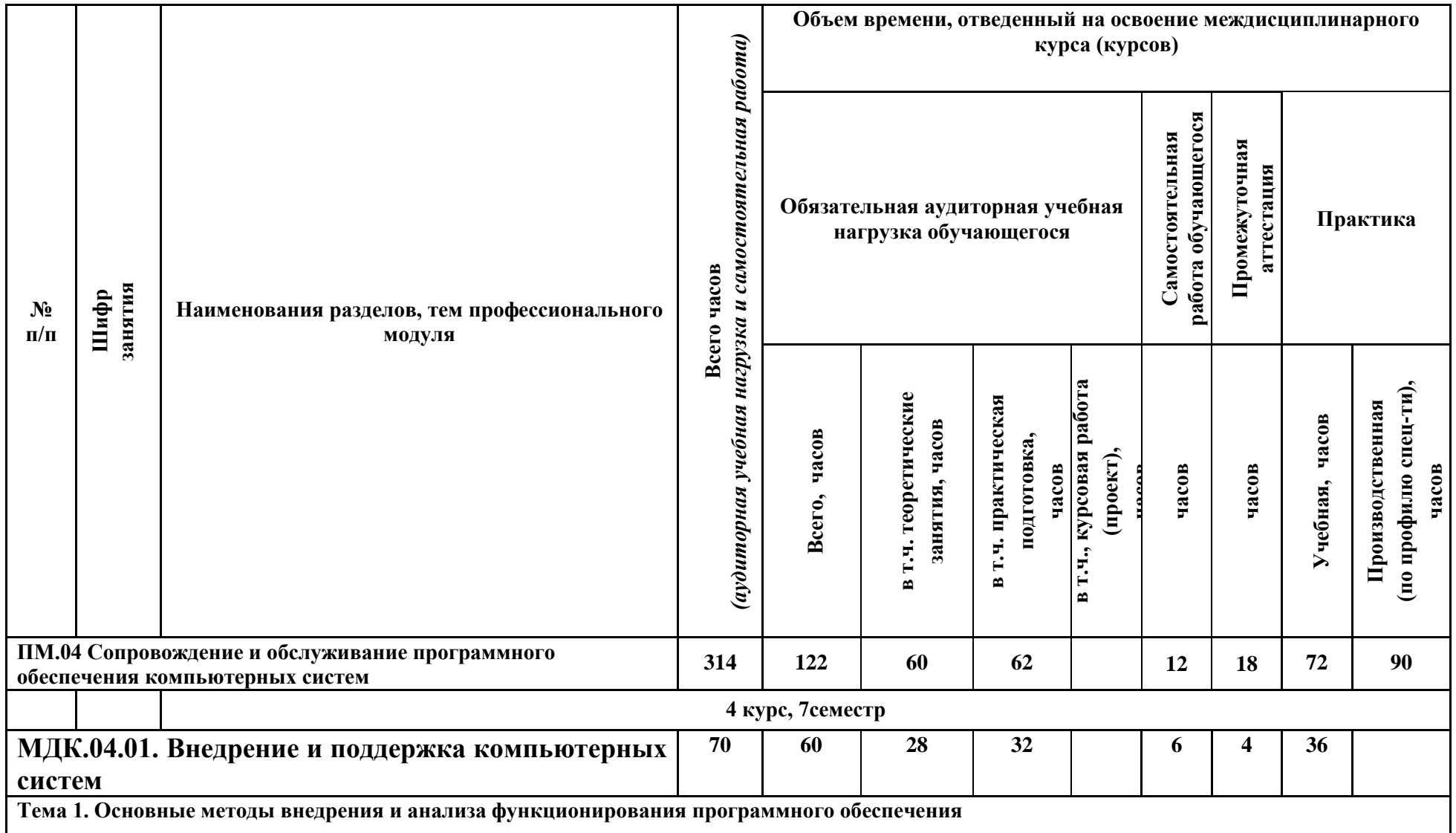

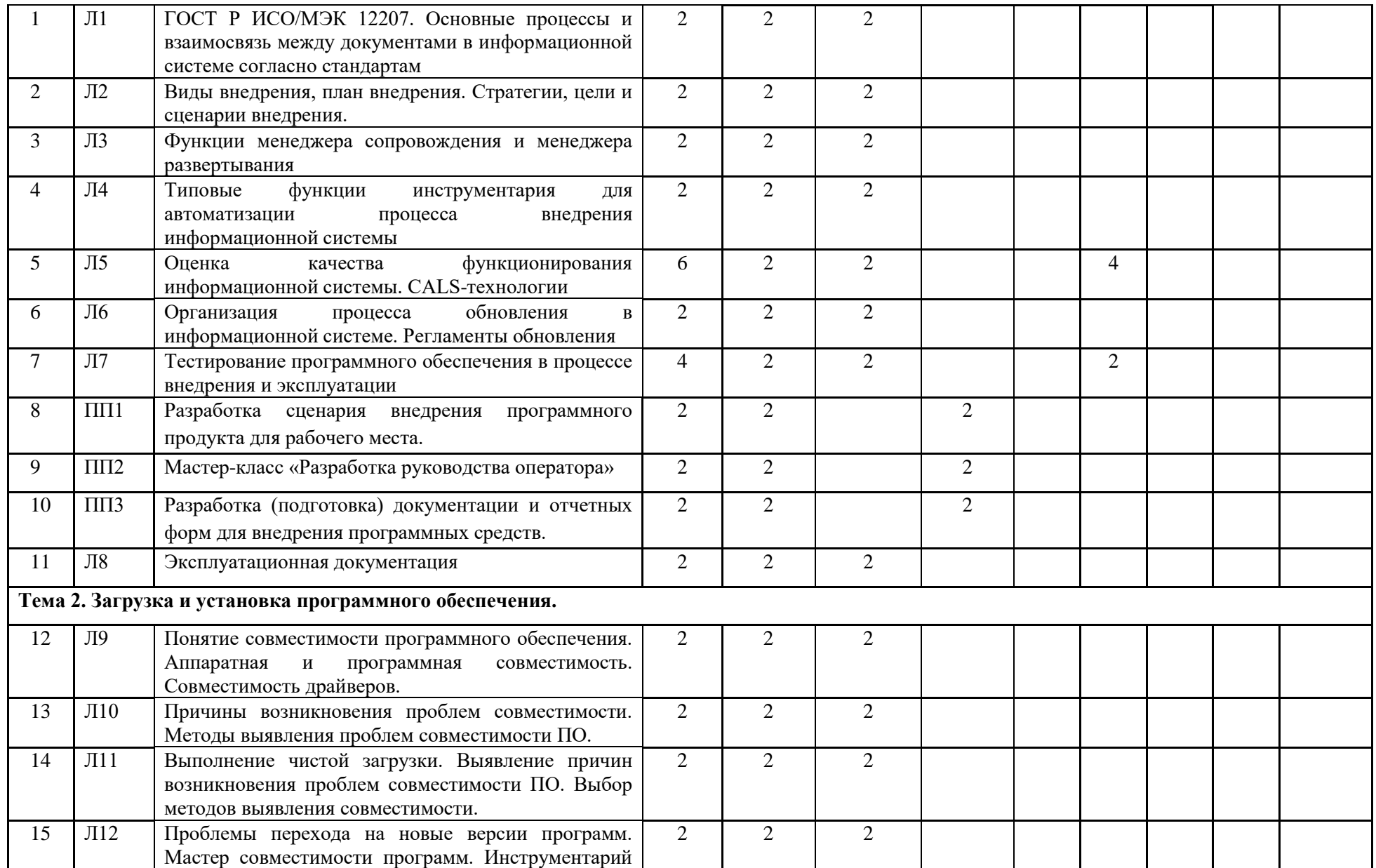

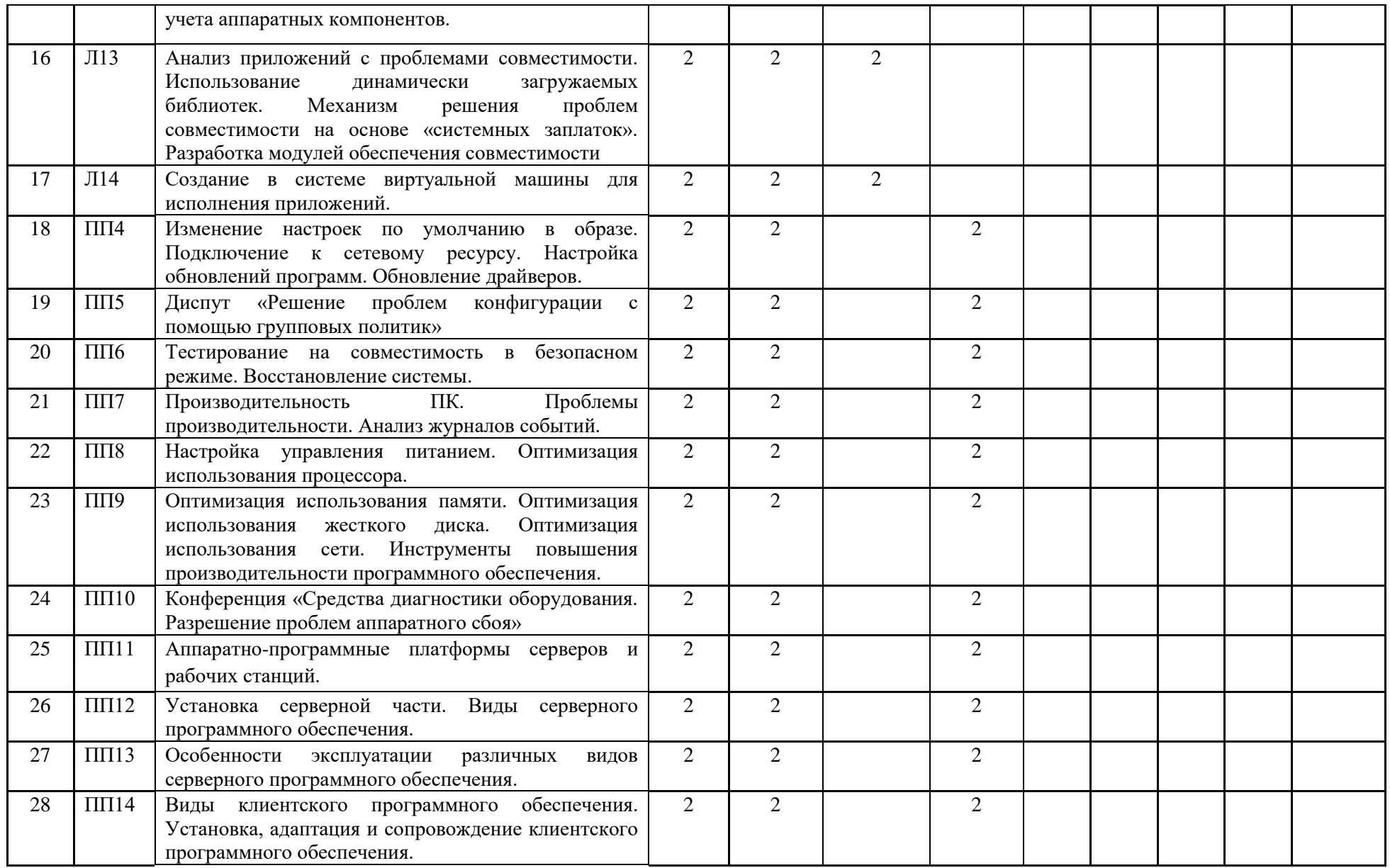

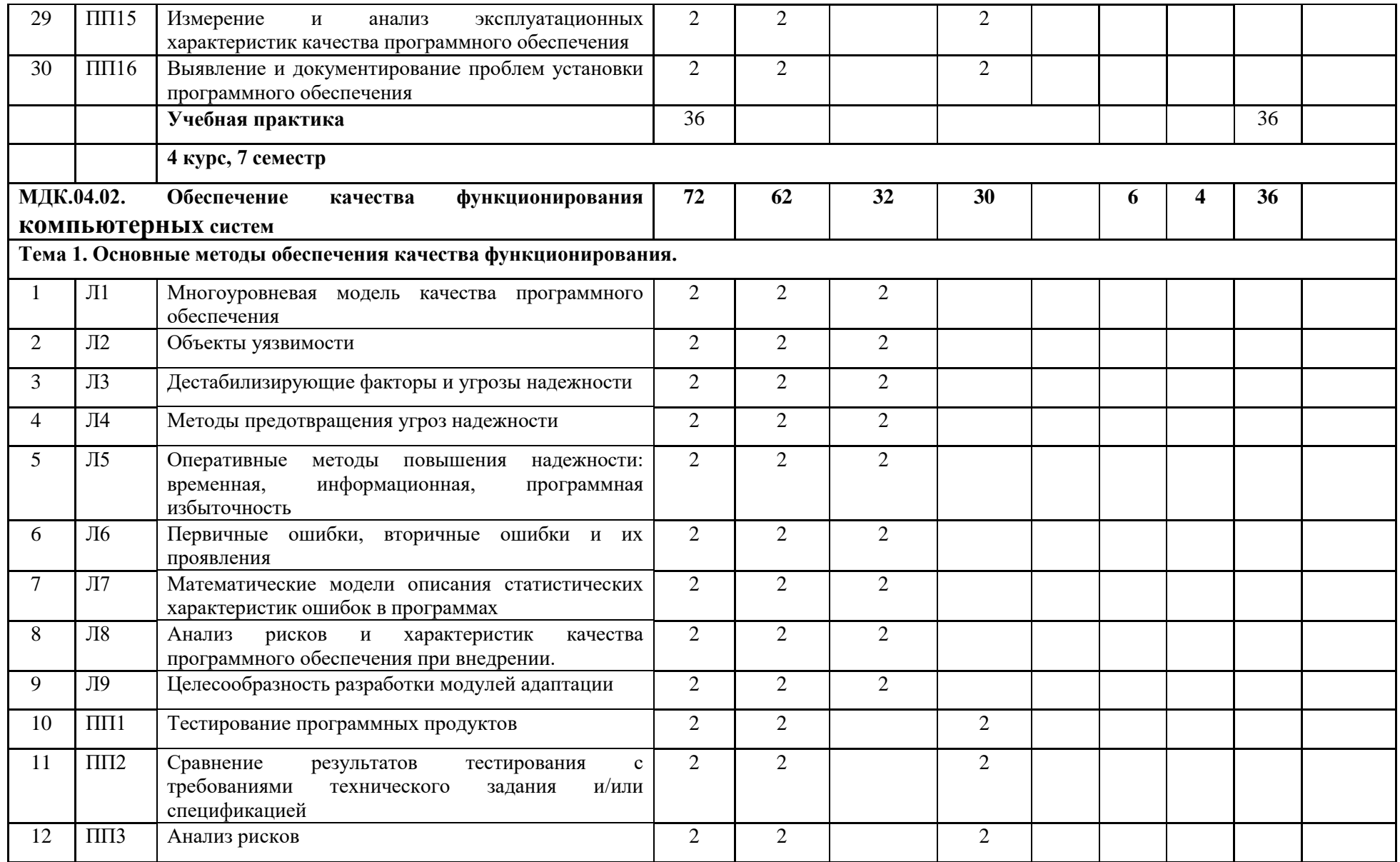

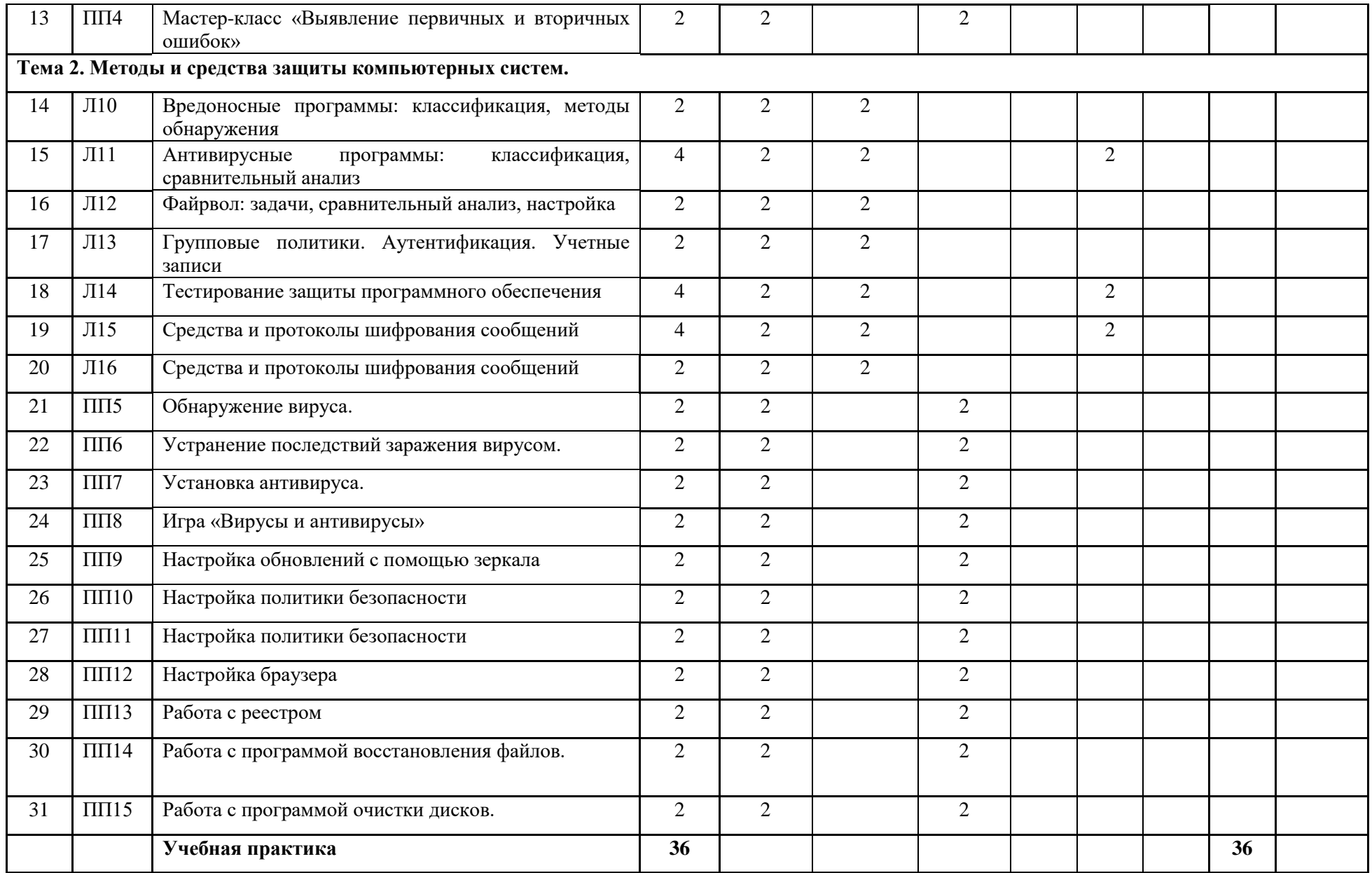

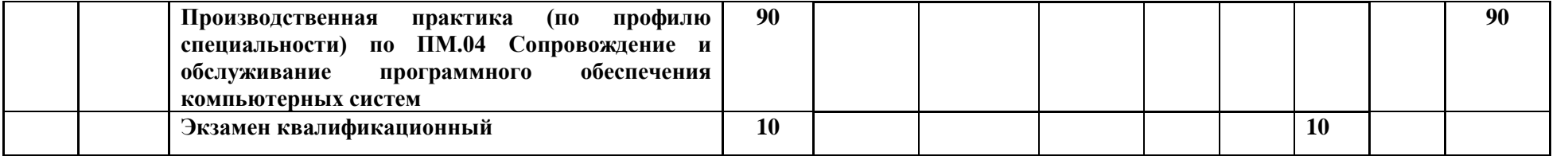

**2.3. Содержание обучения по профессиональному модулю ПМ.04 Сопровождение и обслуживание программного обеспечения компьютерных систем**

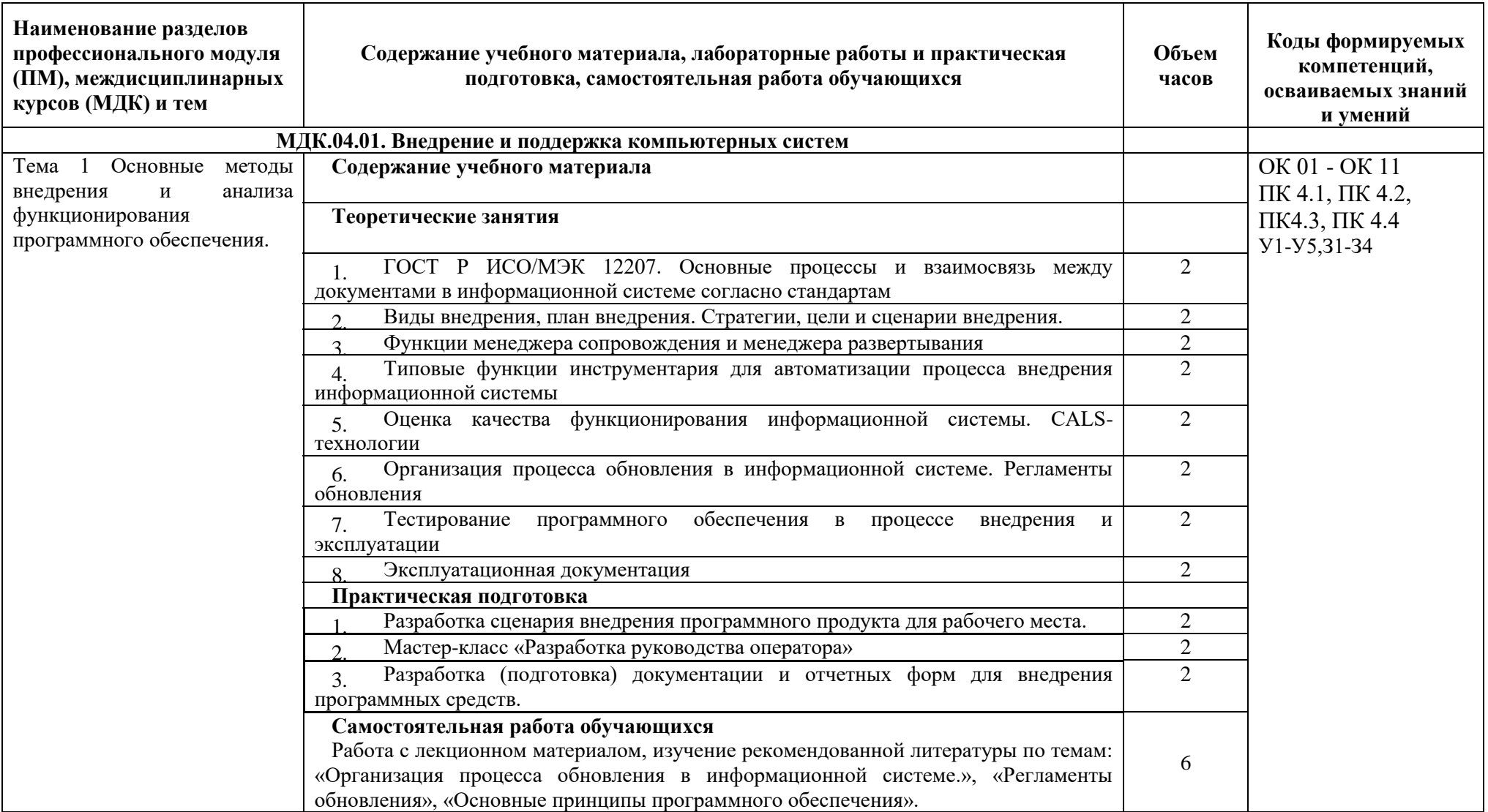

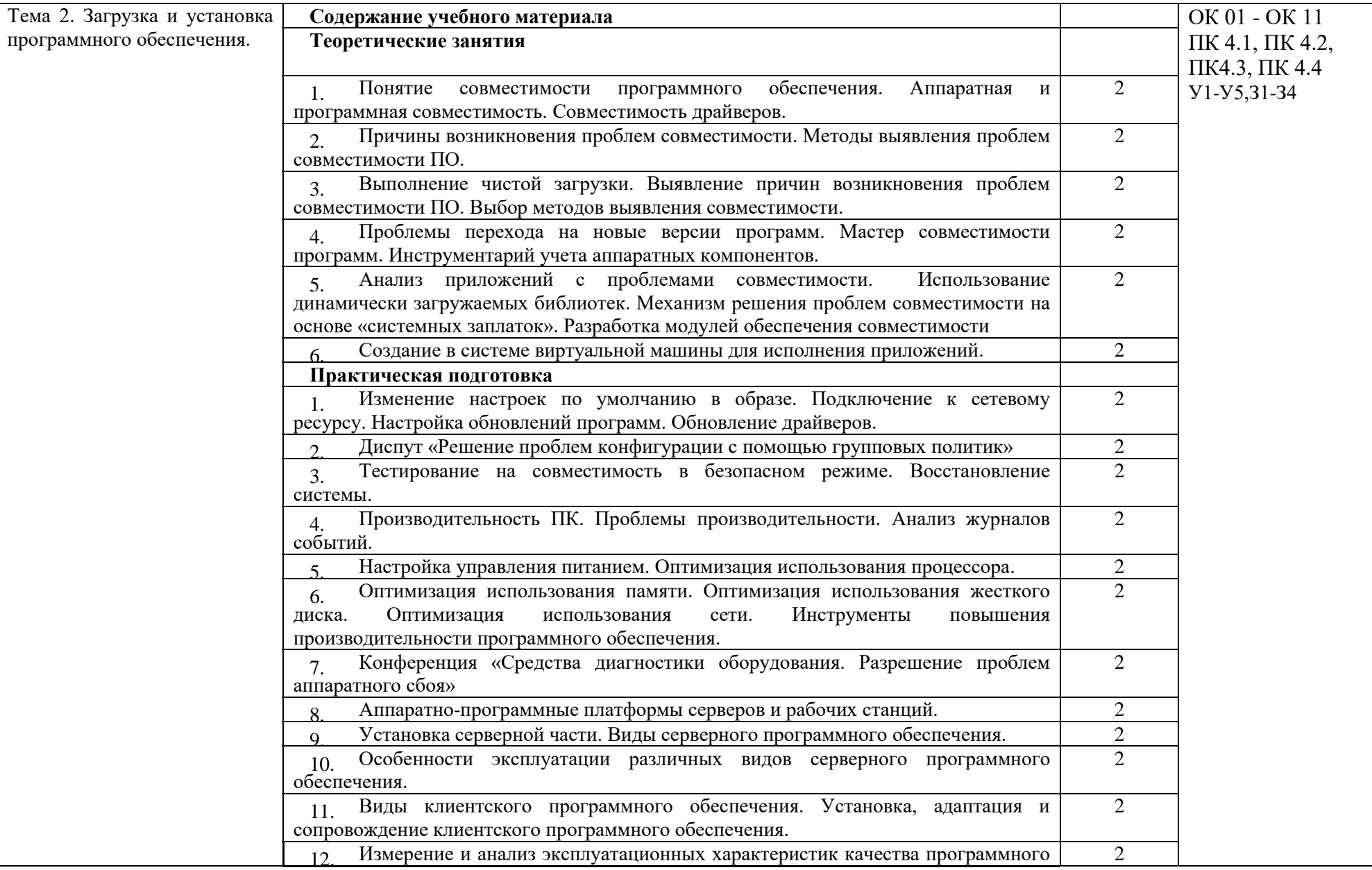

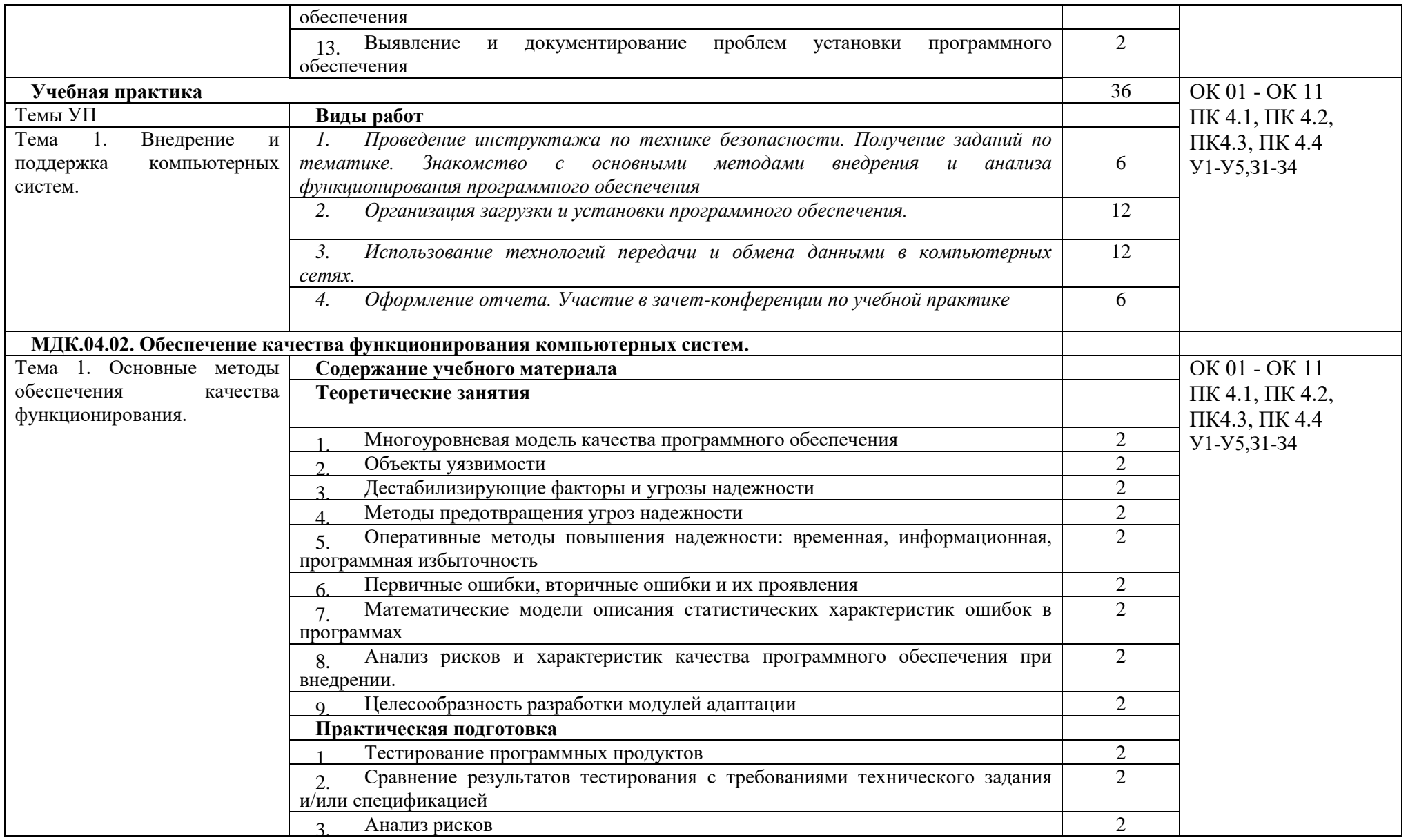

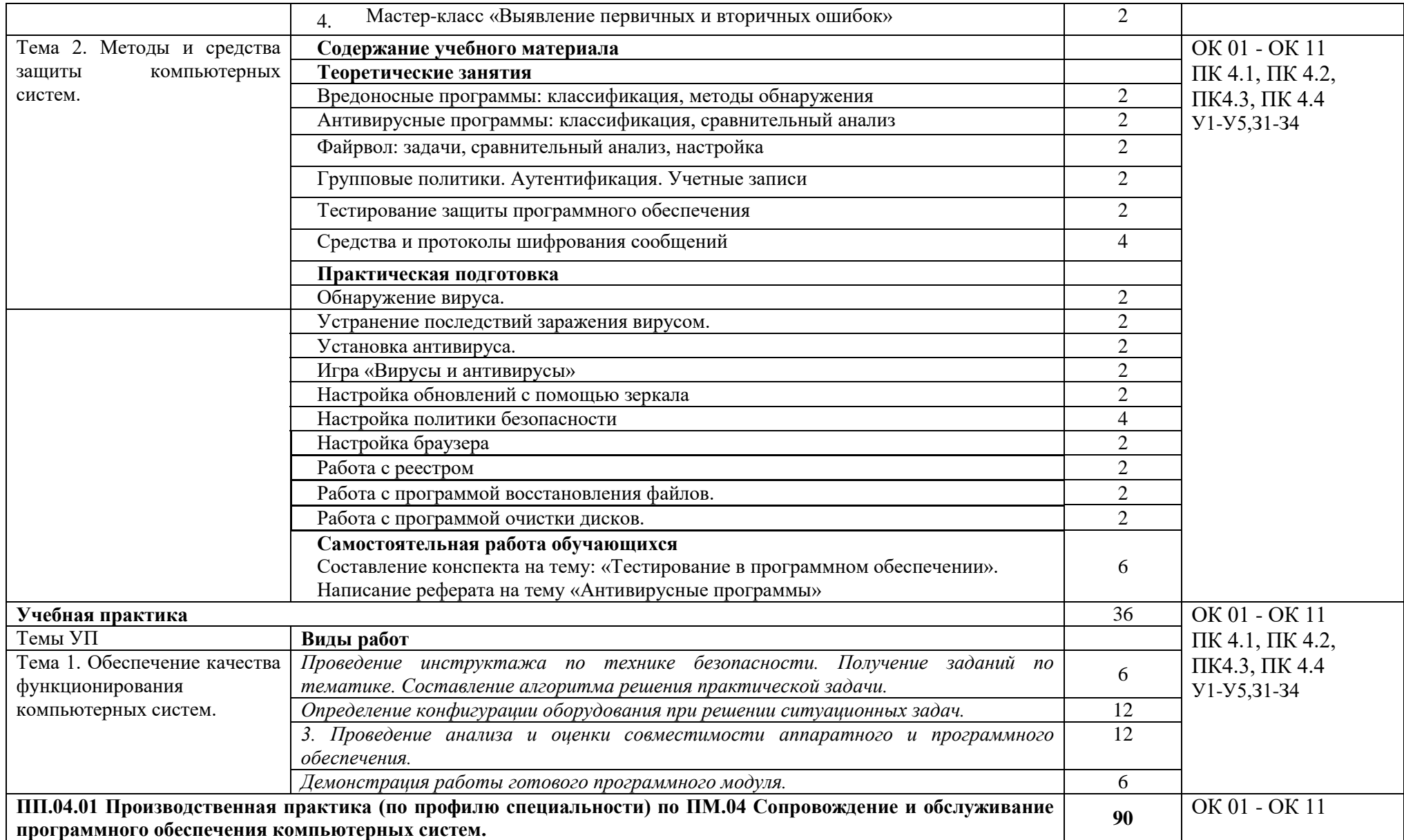

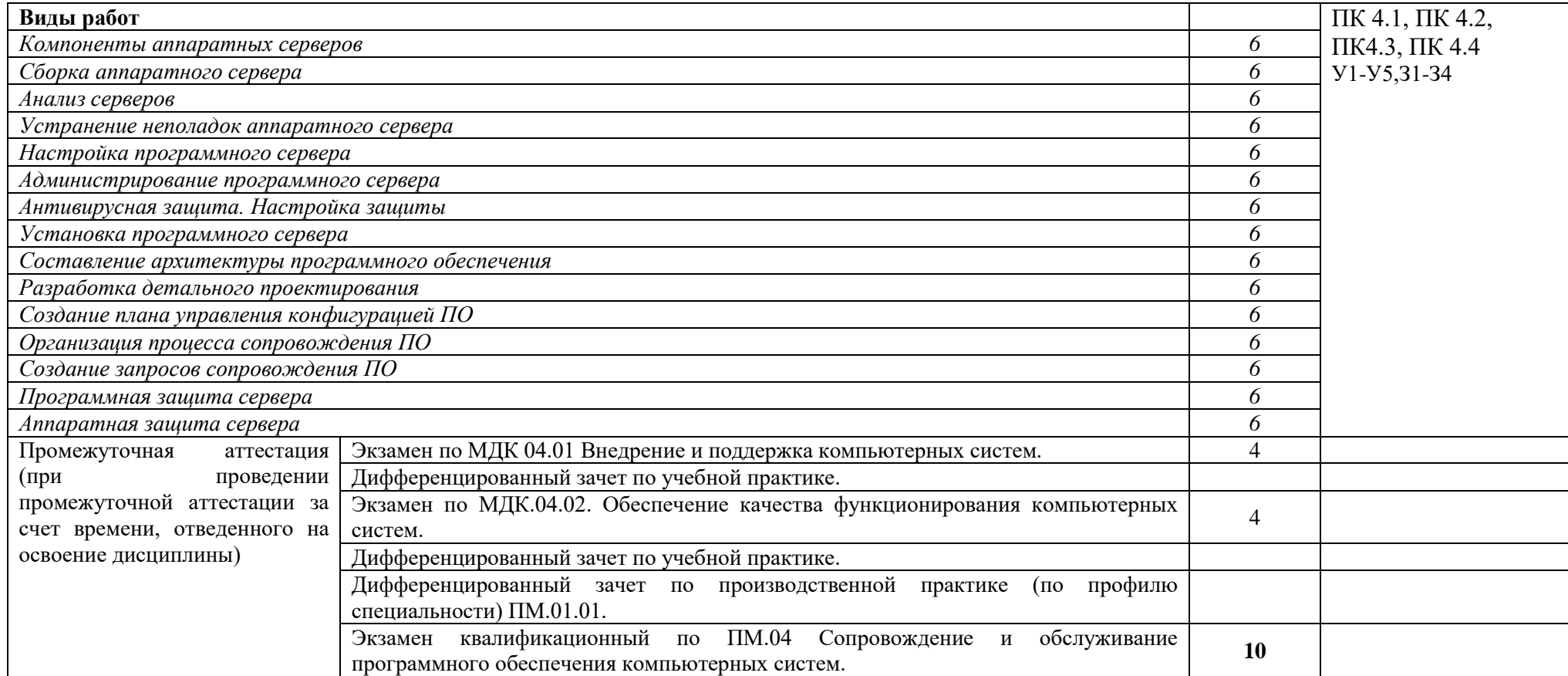

# **3. КАЛЕНДАРНЫЙ ГРАФИК ВОСПИТАТЕЛЬНОЙ РАБОТЫ ПО ПРОФЕССИОНАЛЬНОМУ МОДУЛЮ**

Модуль 1. Проектная и проектно-исследовательская деятельность обучающихся

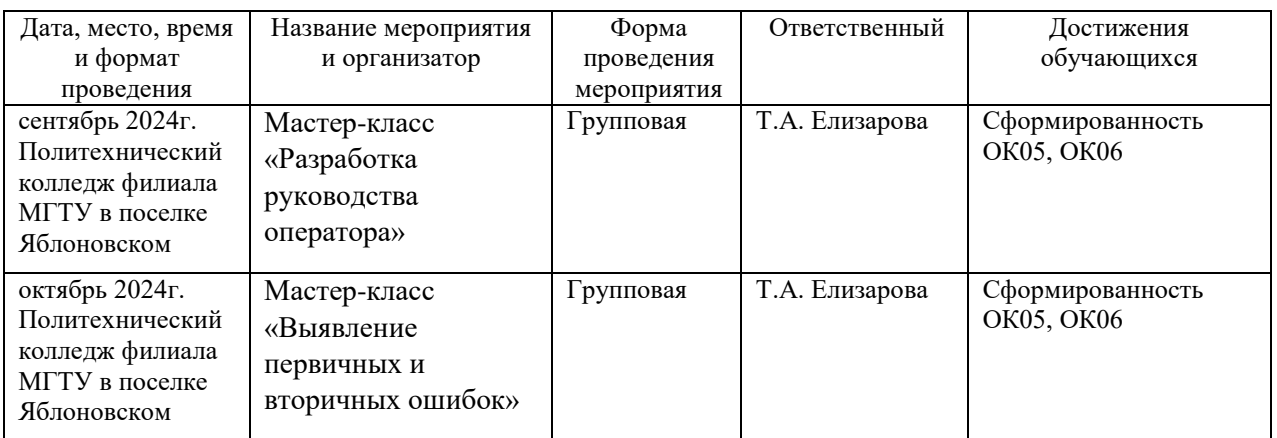

## Модуль 3. Учебно-исследовательская и научно-исследовательская деятельность

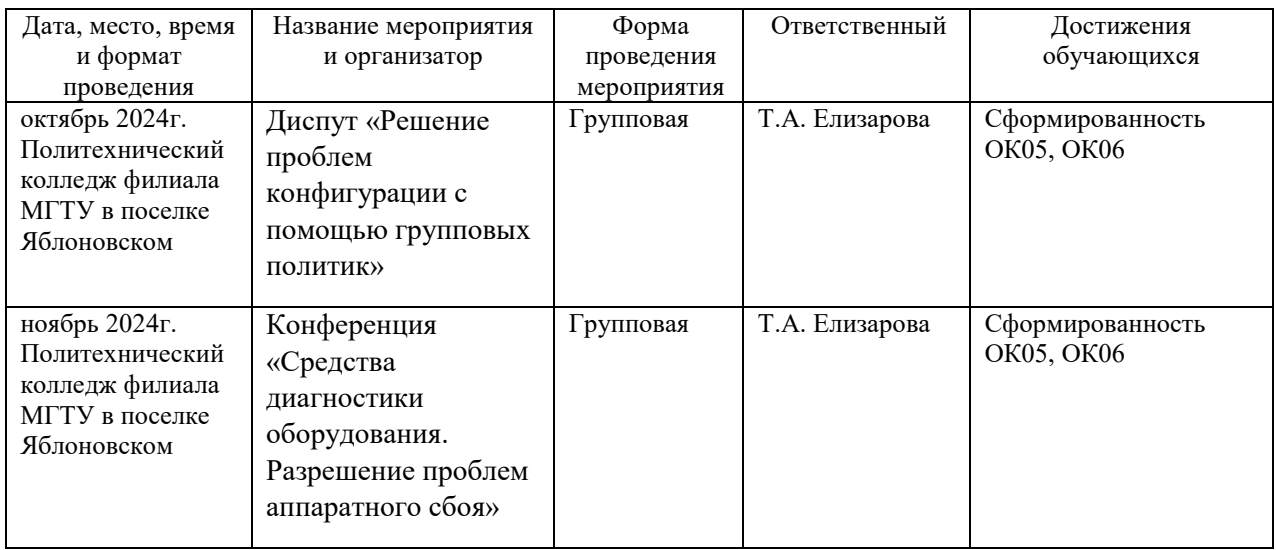

### Модуль 6. Досуговая, творческая и социально-культурная деятельность по организации и проведению значимых событий и мероприятий

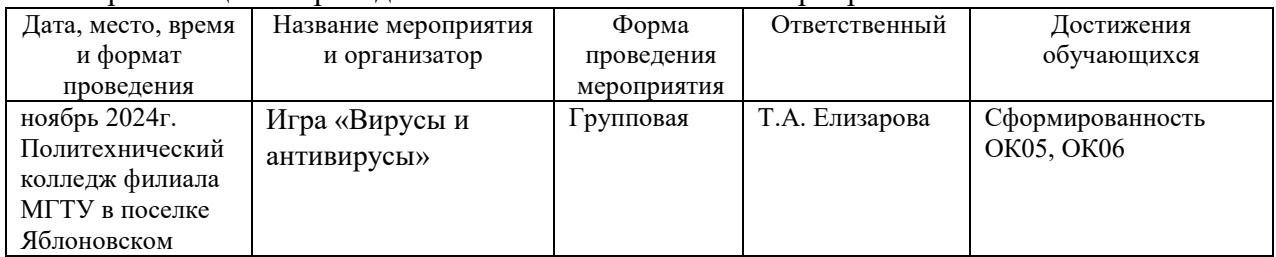

# **4. УСЛОВИЯ РЕАЛИЗАЦИИ ПРОГРАММЫ ПРОФЕССИОНАЛЬНОГО**

### **МОДУЛЯ**

### **ПМ.04 Сопровождение и обслуживание программного обеспечения компьютерных**

#### **систем**

### **4.1. Требования к материально-техническому обеспечению**

Лаборатория вычислительной техники, архитектуры персонального компьютера и периферийных устройств:

- посадочные места по количеству обучающихся,
- рабочее место преподавателя,
- учебная доска,
- шкаф для хранения документов и литературы;
- комплект учебно-методического материала по специальности;
- персональные компьютеры обучающихся 6 шт.;
- переносной мультимедийный проектор;
- комплект сетевого оборудования;
- мебель для сервисного обслуживания ПК;
- комплектующие для проведения сборки, разборки и сервисного обслуживания ПК и оргтехники;
- программное обеспечение общего назначения.

## **4.2. Информационное обеспечение обучения**

# **Перечень учебных изданий, Интернет-ресурсов, дополнительной литературы Основная литература:**

1. Федорова, Г.Н. Разработка, внедрение и адаптация программного обеспечения отраслевой направленности [Электронный ресурс]: учебное пособие / Г.Н. Федорова. - М.:КУРС: ИНФРА-М, 2021. - 336 с. - ЭБС «Znanium.com» - Режим доступа: <https://znanium.com/catalog/product/1138896>

### **Дополнительная литература:**

4.Основы построения автоматизированных информационных систем [Электронный ресурс]: учебник / В.А. Гвоздева, И.Ю. Лаврентьева. - М.: ФОРУМ: ИНФРА-М, 2020. - 318 с. - ЭБС «Znanium.com» - Режим доступа:<https://znanium.com/catalog/product/1066509>

5.Васильков, А. В. Безопасность и управление доступом в информационных системах [Электронный ресурс]: учебное пособие / А.В. Васильков, И.А. Васильков. - Москва: ФОРУМ : ИНФРА-М, 2020. - 368 с. - ЭБС «Znanium.com» - Режим доступа: <https://znanium.com/catalog/product/1082470>

6.Рудаков, А.В. Операционные системы и среды [Электронный ресурс]: учебник / Рудаков А.В. - М.: КУРС: ИНФРА-М, 2018. - 304 с.- ЭБС «Znanium.com» - Режим доступа: <http://znanium.com/catalog/product/946815>

## **Интернет - ресурсы:**

<http://konsultant.ru/> <http://www.edu-all.ru/> <http://www.garant.ru/> <http://www.edu.ru/index.php>

# **5. КОНТРОЛЬ И ОЦЕНКА РЕЗУЛЬТАТОВ ОСВОЕНИЯ ПРОФЕССИОНАЛЬНОГО МОДУЛЯ**

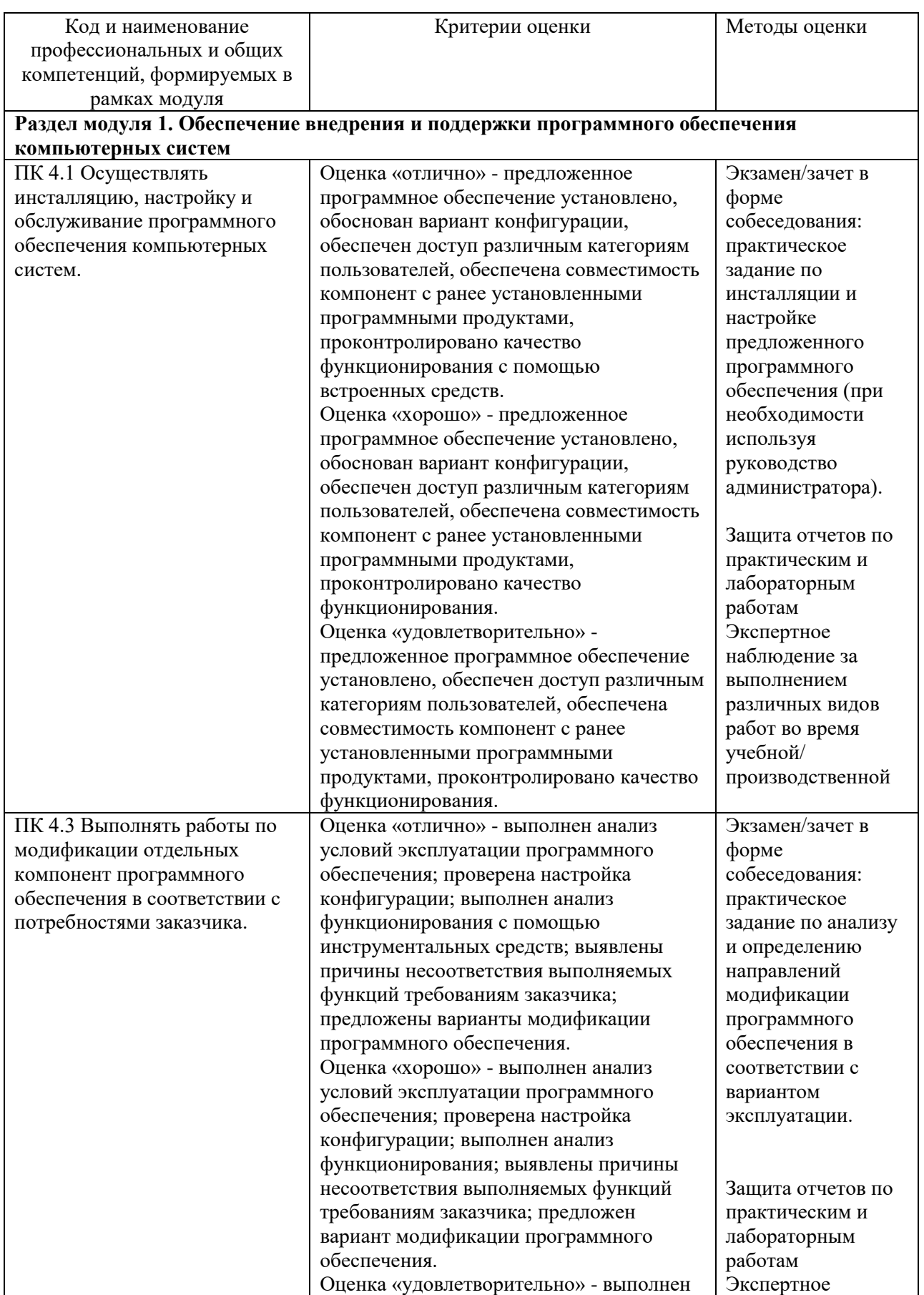

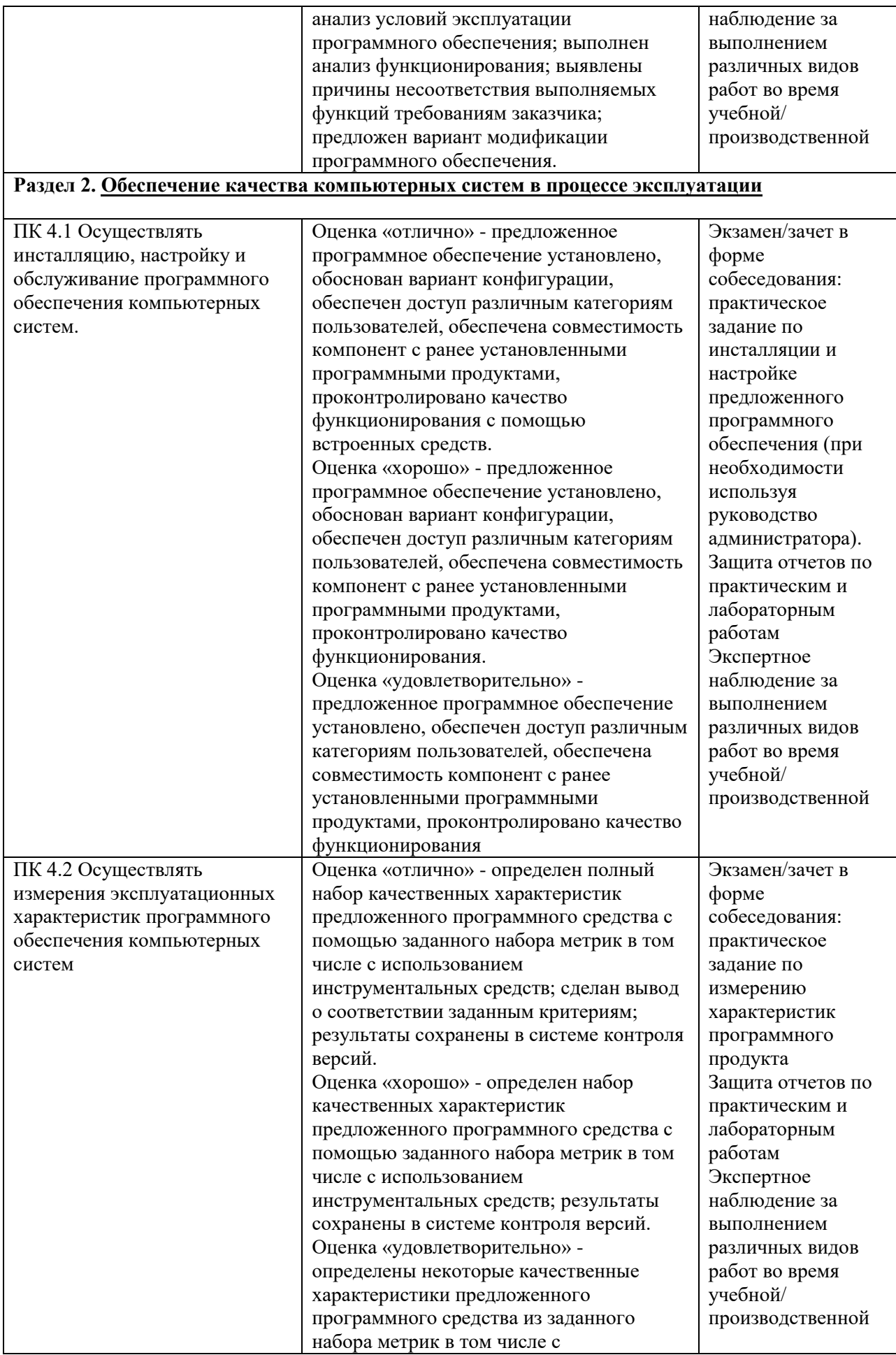

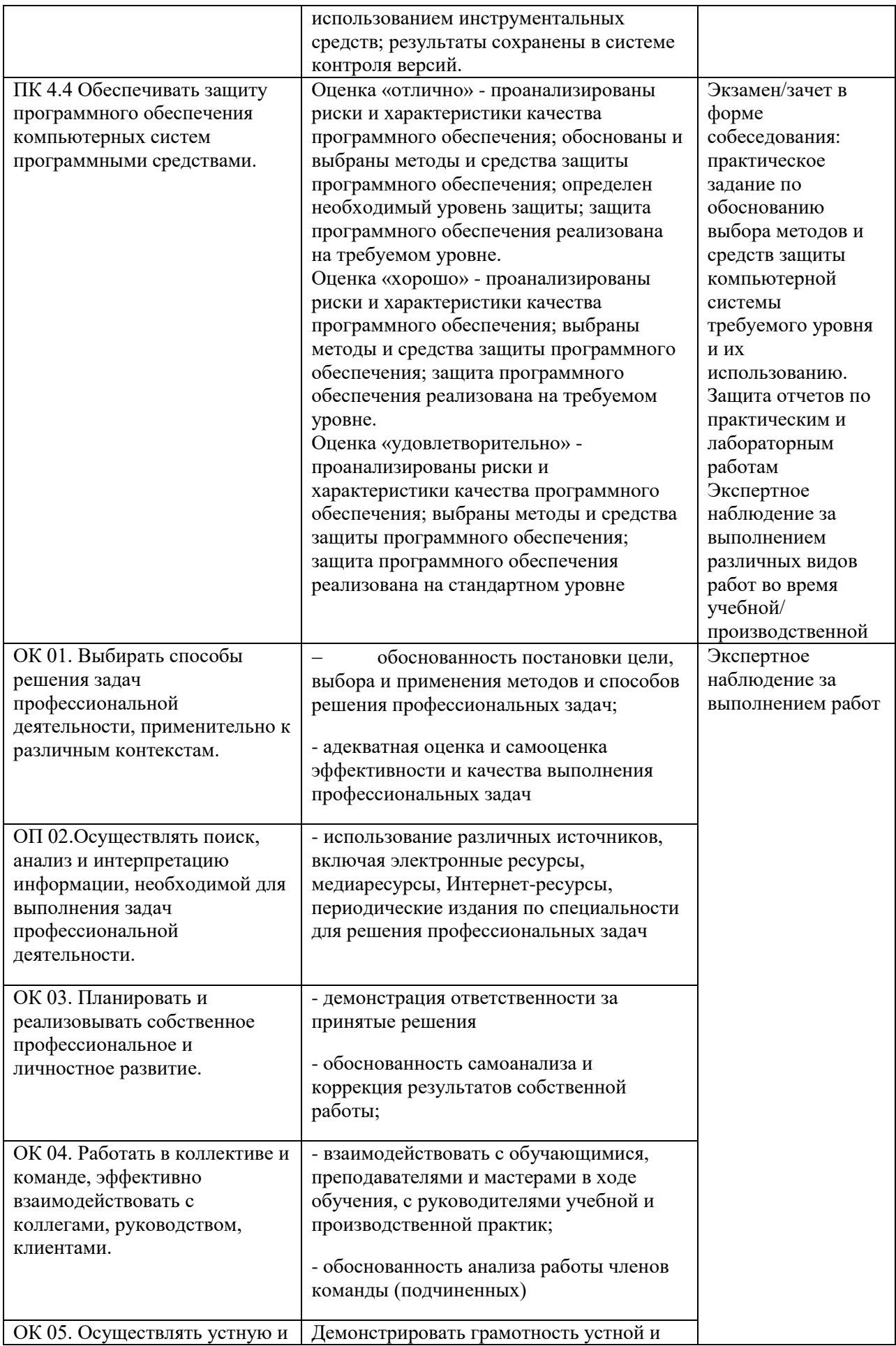

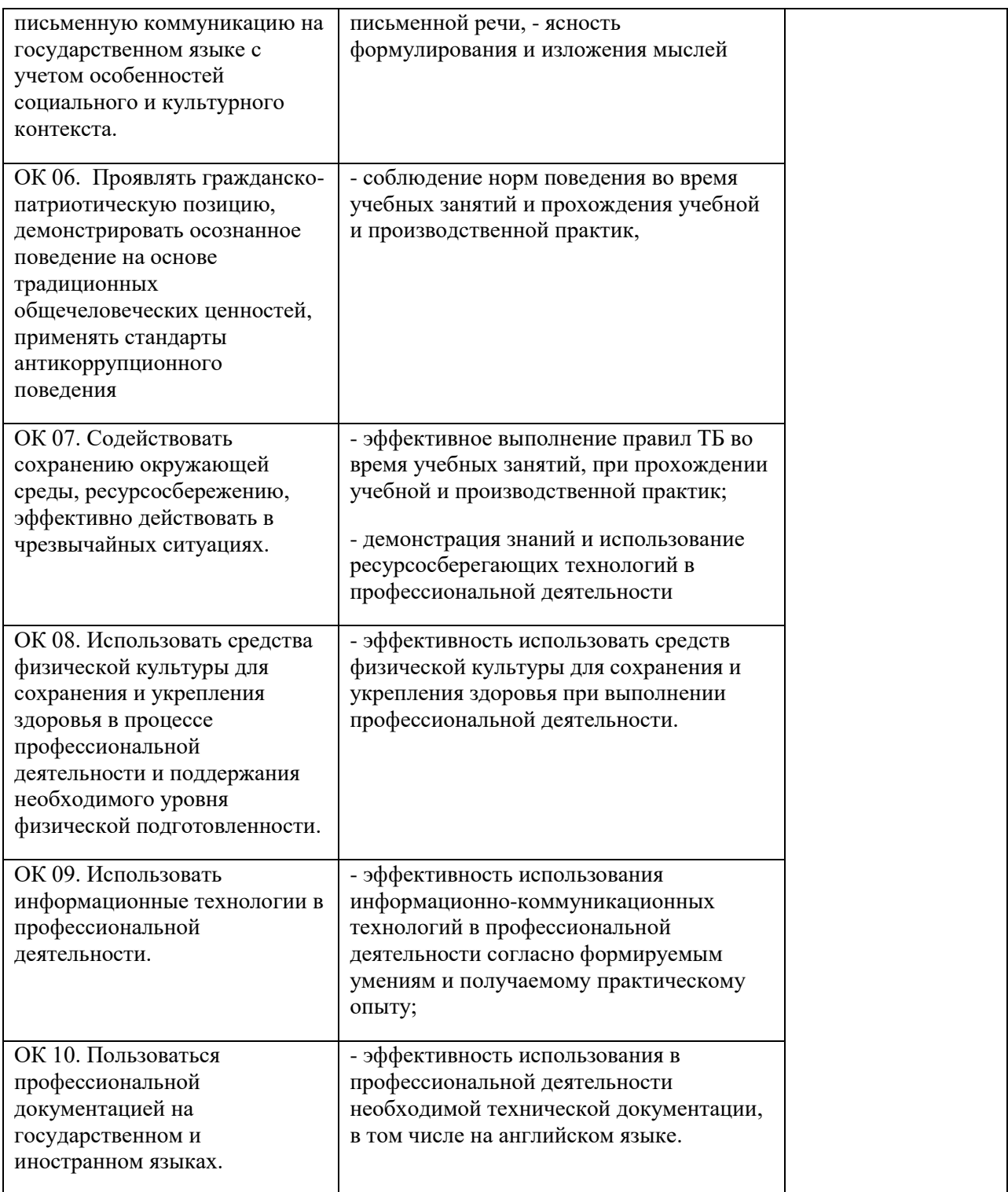

## **6. АДАПТАЦИЯ РАБОЧЕЙ ПРОГРАММЫ ПРИ ОБУЧЕНИИ ИНВАЛИДОВ И ЛИЦ С ОГРАНИЧЕННЫМИ ВОЗМОЖНОСТЯМИ ЗДОРОВЬЯ**

Адаптация рабочей программы профессионального модуля ПМ.04 Сопровождение и обслуживание программного обеспечения компьютерных систем проводится при реализации адаптивной образовательной программы – программы подготовки специалистов среднего звена по специальности 09.02.07 Информационные системы и программирование в целях обеспечения права инвалидов и лиц с ограниченными возможностями здоровья на получение профессионального образования, создания необходимых для получения среднего профессионального образования условий, а также обеспечения достижения обучающимися инвалидами и лицами с ограниченными возможностями здоровья результатов формирования практического опыта.

*Оборудование лаборатории вычислительной техники, архитектуры персонального компьютера и периферийных устройств для обучающихся с различными видами ограничения здоровья*

Оснащение лаборатории вычислительной техники, архитектуры персонального компьютера и периферийных устройств должно отвечать особым образовательным потребностям обучающихся инвалидов и лиц с ограниченными возможностями здоровья. Кабинет должен быть оснащен оборудованием и учебными местами с техническими средствами обучения для обучающихся с различными видами ограничений здоровья.

Кабинет, в котором обучаются лица с нарушением слуха, должен быть оборудован радиоклассом, компьютерной техникой, аудиотехникой, видеотехникой, электронной доской, мультимедийной системой.

Для слабовидящих обучающихся в кабинете предусматриваются просмотр удаленных объектов при помощи видеоувеличителей для удаленного просмотра. Использование Брайлевской компьютерной техники, электронных луп, программ невизуального доступа к информации, технических средств приема-передачи учебной информации в доступных формах.

Для обучающихся с нарушением опорно-двигательного аппарата кабинет должен быть оборудован передвижной регулируемой партой.

Вышеуказанное оснащение устанавливается в кабинете при наличии обучающихся по адаптированной образовательной программе с учетом имеющегося типа нарушений здоровья у обучающегося.

### *Организация практики обучающихся инвалидов и лиц с ограниченными возможностями здоровья*

Форма проведения учебной и производственной практики устанавливается с учетом особенностей психофизического развития, индивидуальных возможностей и состояния здоровья обучающихся инвалидов и лиц с ограниченными возможностями здоровья.

При определении мест прохождения практики для данной категории обучающихся необходимо учитывать рекомендации, данные по результатам медико-социальной экспертизы, содержащейся в индивидуальной программе реабилитации инвалида, относительно рекомендованных условий и видов труда.

При необходимости для прохождения практики инвалидами создаются специальные рабочие места с учетом нарушенных функций и ограничений их жизнедеятельности в соответствии с требованиями.

### *Информационное и методическое обеспечение обучающихся*

Доступ к информационным и библиографическим ресурсам должен быть представлен в формах, адаптированных к ограничениям здоровья обучающихся инвалидов и лиц с ограниченными возможностями здоровья:

Для лиц с нарушениями зрения (не менее одного вида):

- в печатной форме увеличенным шрифтом;

- в форме электронного документа;

- в форме аудиофайла;

- в печатной форме на языке Брайля.

Для лиц с нарушениями слуха:

- в печатной форме;

- в форме электронного документа.

Для лиц с нарушениями опорно-двигательного аппарата (не менее одного вида):

- в печатной форме;

- в форме электронного документа;

- в форме аудиофайла.

Для лиц с нервно-психическими нарушениями (расстройство аутического спектра, нарушение психического развития) (не менее одного вида):

- использование текста с иллюстрациями;

- мультимедийные материалы.

Во время самостоятельной подготовки обучающиеся инвалиды и лица с ограниченными возможностями здоровья должны быть обеспечены доступом к сети Интернет.

#### *Формы и методы контроля и оценки результатов обучения*

Применяемые при реализации рабочей программы профессионального модуля ПМ.04 Сопровождение и обслуживание программного обеспечения компьютерных систем формы и методы контроля проводятся с учетом ограничения здоровья обучающихся.

Целью текущего контроля является своевременное выявление затруднений и отставания, обучающегося с ограниченными возможностями здоровья и внесение коррективов в учебную деятельность.

Форма промежуточной аттестации устанавливается с учетом индивидуальных психофизических особенностей обучающихся инвалидов и лиц с ограниченными возможностями здоровья (устно, письменно на бумаге, письменно на компьютере, в форме тестирования и т.п.).

При проведении промежуточной аттестации обучающемуся предоставляется время на подготовку к ответу, увеличенное не более чем в три раза, установленного для подготовки к ответу обучающимся, не имеющим ограничений в состоянии здоровья.

## **7. ЛИСТ ВНЕСЕННЫХ ИЗМЕНЕНИЙ**

**Дополнения и изменения в рабочей программе за / учебный год**

В рабочую программу дисциплины

Специальности 09.02.07 Информационные системы и программирование

вносятся следующие дополнения и изменения

Дополнения и изменения внес

подпись И.О. Фамилия

Рабочая программа пересмотрена и одобрена на заседании предметной (цикловой) комиссии

«  $\frac{1}{20}$   $\frac{1}{20}$ 

Председатель предметной (цикловой) комиссии

подпись И.О. Фамилия